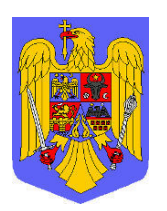

#### ì **R O M Â N I A MINISTERUL EDUCAŢIEI NAŢIONALE** *Universitatea din Craiova* **Serviciul de Informatică și Comunicații**

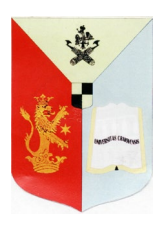

**Craiova, Str. Al.I. Cuza, nr. 13, 200585, tel: +40-251-419689, e-mail: [it@ucv.ro](mailto:rectorat@central.ucv.ro) [www.ucv.ro](http://www.ucv.ro/)**

# **ANUNȚ**

Universitatea din Craiova, Serviciul de Informatică și Comunicații, anunță organizarea examenului de promovare prin transformarea postului de administrator financiar în post de inginer de sistem 1A.

Examenul va avea loc în data de 17.06.2021, ora 10:00, camera 118 - sediul Serviciului de Informatică și Comunicații și va consta dintr-o probă scrisă. Rezultatul va fi afișat pe site-ul Universității din Craiova [\(www.ucv.ro](http://www.ucv.ro/)) în aceeași zi în care s-a desfășurat proba.

### **Bibliografia:**

- − *Linux – instalare, configurare, upgrade, update, utilitare, utilizare, live media:*
	- https://docs.fedoraproject.org/en-US/index.html
	- <https://access.redhat.com/site/documentation/en-US/>
	- <http://tldp.org/>
	- [https://fedoraproject.org/wiki/DNF\\_system\\_upgrade](https://fedoraproject.org/wiki/DNF_system_upgrade)
	- [https://fedoraproject.org/wiki/Livemedia-creator-\\_How\\_to\\_create\\_and\\_use\\_a\\_Live\\_CD](https://fedoraproject.org/wiki/Livemedia-creator-_How_to_create_and_use_a_Live_CD)
	- http://pykickstart.readthedocs.io/en/latest/
- − *Masini virtuale:*
	- <http://wiki.qemu.org/Manual>
	- <http://www.linux-kvm.org/page/Documents>
	- https://fedoraproject.org/wiki/Getting started with virtualization
	- <https://www.virtualbox.org/wiki/Documentation>
- − *Rpm:*
	- http://fedoraproject.org/wiki/How to create an RPM package#SPEC example
	- <http://www.rpm.org/>
- − *Configurare:*
	- *<http://www.zytrax.com/books/dns/>*
	- *<http://www.postfix.org/>*
- *[http://www.sendmail.com/sm/open\\_source/docs/](http://www.sendmail.com/sm/open_source/docs/)*
- *http://www.dovecot.org/doc/*
- *<https://download.samba.org/pub/rsync/rsync.html>*
- *[https://www.centos.org/docs/5/html/Deployment\\_Guide-en-US/s1-dhcp-configuring](https://www.centos.org/docs/5/html/Deployment_Guide-en-US/s1-dhcp-configuring-server.html)[server.html](https://www.centos.org/docs/5/html/Deployment_Guide-en-US/s1-dhcp-configuring-server.html)*
- *<https://httpd.apache.org/docs/current/>*
- − *Rețele de calculatoare:*
	- [http://gate.upm.ro/retele/DOCs-Course\\_Labs/Curs/Books/Tanenbaum-](http://gate.upm.ro/retele/DOCs-Course_Labs/Curs/Books/Tanenbaum-ComputerNetworks_ed4-RO.pdf)[ComputerNetworks\\_ed4-RO.pdf](http://gate.upm.ro/retele/DOCs-Course_Labs/Curs/Books/Tanenbaum-ComputerNetworks_ed4-RO.pdf)
	- http://*[nicugane.ro/articole/biblioteca/](http://nicugane.ro/articole/biblioteca/Retele.pdf)[Retele](http://nicugane.ro/articole/biblioteca/Retele.pdf).pdf*
	- *[http://www.cs.ubbcluj.ro/~rlupsa/works/retele.pdf](http://www.cs.ubbcluj.ro/%7Erlupsa/works/retele.pdf)*
	- *[http://www.afahc.ro/ro/facultate/cursuri/retele\\_note\\_curs.pdf](http://www.afahc.ro/ro/facultate/cursuri/retele_note_curs.pdf)*
- − *Bash, awk, sed, grep*:
	- <http://www.gnu.org/software/bash/manual/>
	- <http://www.tldp.org/LDP/Bash-Beginners-Guide/html/Bash-Beginners-Guide.html>
	- <http://www.grymoire.com/Unix/Awk.html>
	- <http://www.gnu.org/software/grep/manual/>
	- <http://www.grymoire.com/unix/sed.html>

#### **Tematica:**

- 1. Instalarea, configurarea si utilizarea sistemelor de operare Linux (Fedora 28+ și Centos 7+- desktop si server)
- 2. Upgrade, update, backup pentru sisteme de operare Linux (Fedora 28+ și Centos 7+ desktop si server).
- 3. Instalarea, configurarea si utilizarea masinilor virtuale KVM-Qemu și Oracle VirtualBox
- 4. Configurarea DNS **(bind)**, DHCP, Mail **(sendmail, postfix, dovecot, postfix)**, Web **(httpd, php, certificate digitale)**, Firewall **(iptables si firewalld)**, RSYNC.
- 5. Live media LINUX, Kickstart **(creare, utilizare)**
- 6. Bash, PHP, HTML, Javascript, utilitare (grep, awk, sed, etc.) utilizare si programare (comenzi, script-uri)
- 7. RPM structura, utilizare, construire.
- 8. Rețele de calculatoare
	- hardware-ul rețelei
	- modele de referință
	- nivelul fizic
	- legatura de date
	- rețea
	- transport
	- aplicație
	- numirea și adresarea
	- rutarea in rețelele ip
	- rețeaua internet

## **DIRECTOR S.I.C., Ing. Silviu Lofelman**